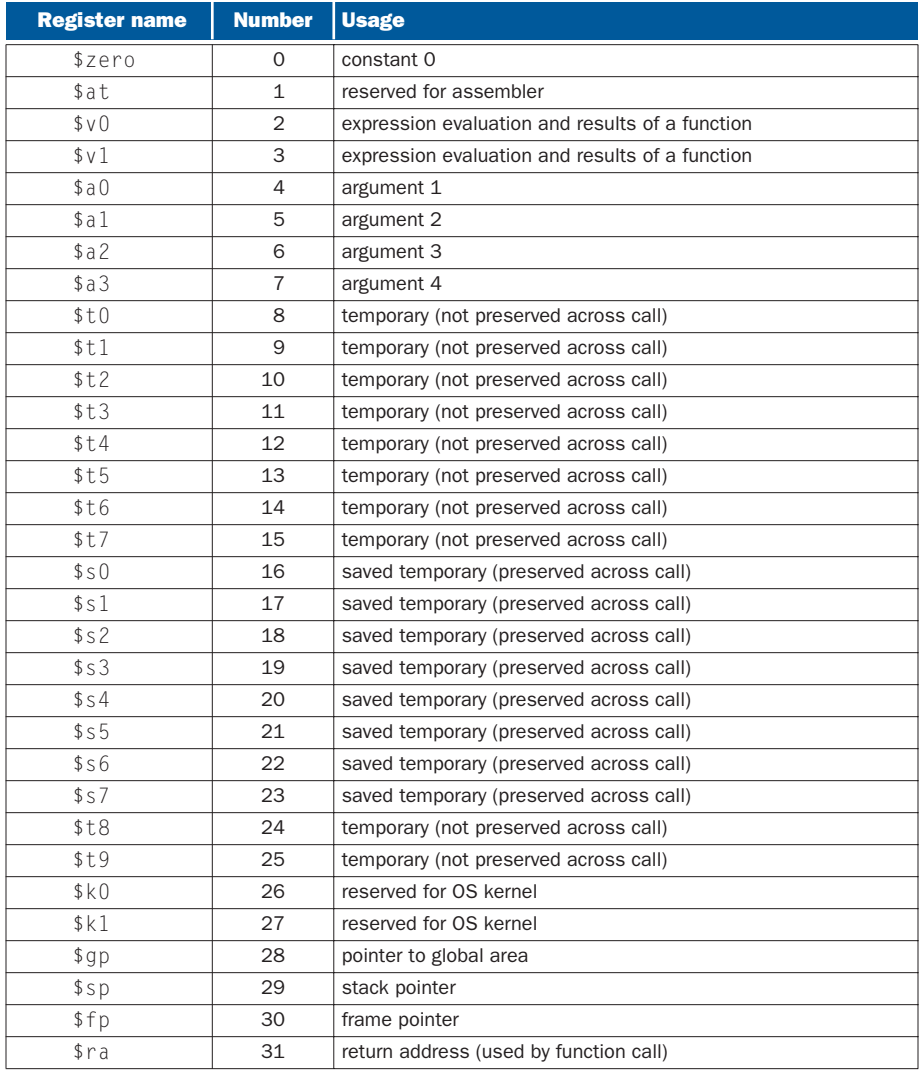

## MIPS registers and usage convention.